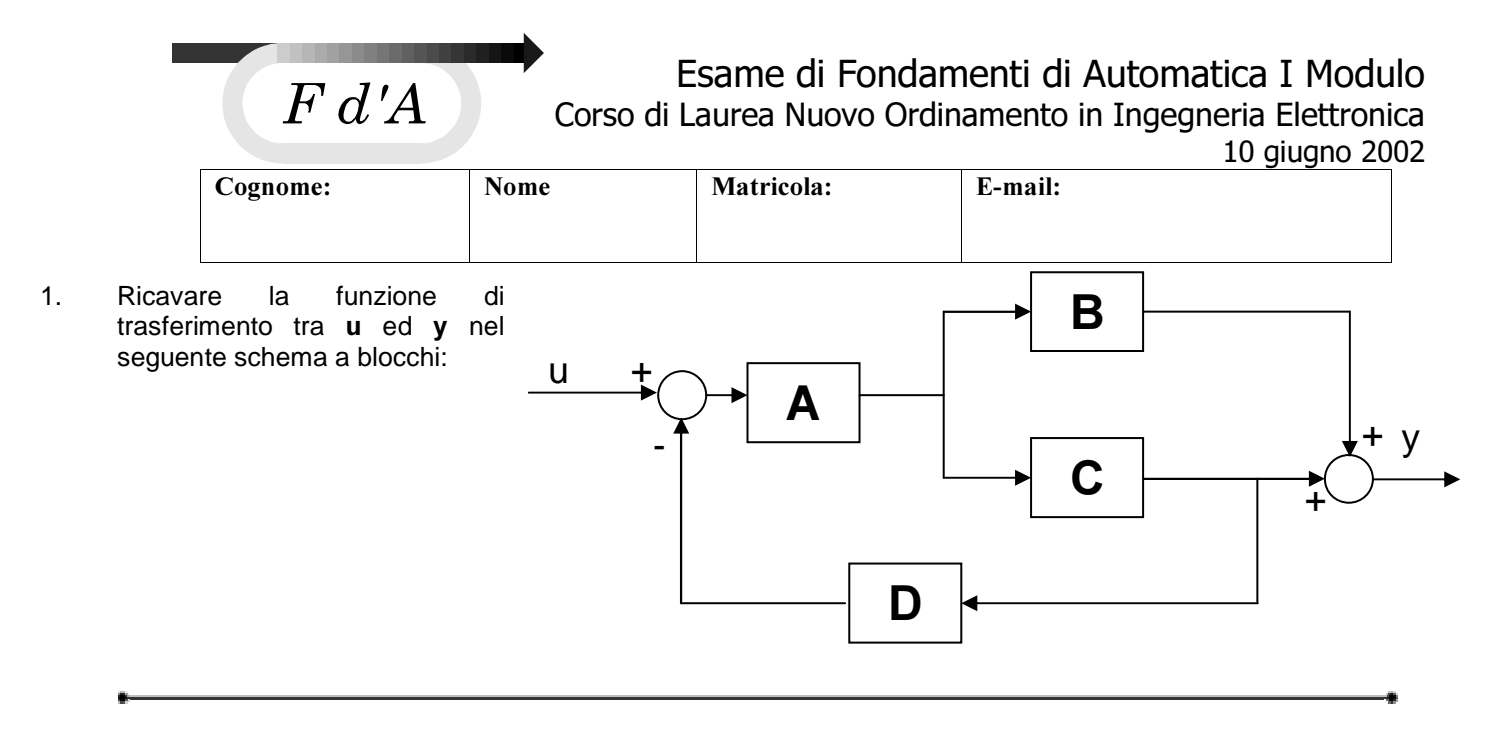

- 2. Dato il sistema G(s)=1/((s+1)(s+3)) ricavare, tramite la Trasformata di Laplace, la risposta y(t) ad un ingresso  $u(t) = \delta_{1}(t-1) - 0.5 \delta_{1}(t-2)$ . Determinare infine, con il teorema del valore finale, il limite per t tendente all'infinito di **y(t)**.
- 3. Sia dato un processo  $P(s)$  descrivibile mediante la funzione di trasferimento

$$
P(s) = \frac{15(5-s)}{(s+0.3)(s+50)}
$$

Sintetizzare il sistema di controllo in figura (determinare h e  $K_c$ ) in modo tale che:

- il guadagno a ciclo chiuso sia uguale a 5
- l'errore per ingresso a rampa **u(t)=0.01t** sia minore o uguale a 0.05

Scelto il valore minimo di  $K_c$  compatibile con le specifiche, tracciare i diagrammi di **BODE** e NYQUIST della funzione a ciclo aperto, e determinare su questi la pulsazione di

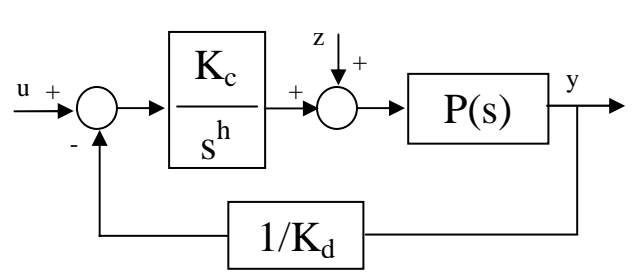

attraversamento ( $\omega_{\bf t}$ ) e, in caso di sistema stabile a ciclo chiuso, i margini di stabilità ( ${\bf m}_\phi$  e  ${\bf m}_g$ ).

Infine calcolare:

- l'effetto in uscita a regime di un disturbo  $z(t) = 2t$ .
- fino a che pulsazione l'errore di riproduzione di una sinusoide unitaria risulti minore di 0.5.

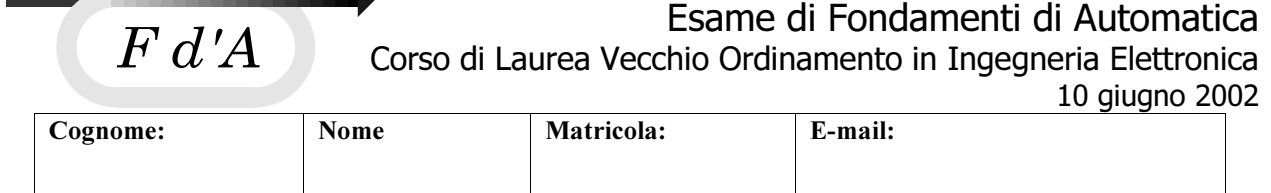

1. Ricavare la funzione di trasferimento tra u ed y nel seguente schema a blocchi:

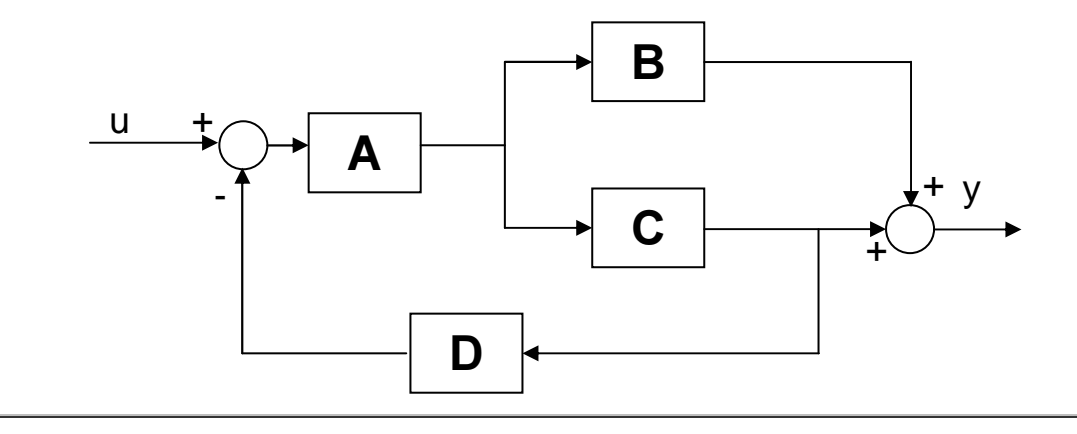

2. Sia dato un processo P(s) descrivibile mediante la funzione di trasferimento

$$
P(s) = \frac{15(5-s)}{(s+0.3)(s+50)}
$$

Sintetizzare il sistema di controllo in figura (determinare h e  $K_c$ ) in modo tale che:

- il guadagno a ciclo chiuso sia uguale a 5
- $\bullet$  l'errore per ingresso a rampa  $u(t)$ =0.01t sia minore o uguale a 0.05

Scelto il valore minimo di  $K_c$  compatibile con le specifiche, tracciare i diagrammi di BODE e NYQUIST della funzione a

ciclo aperto, e determinare su questi la pulsazione di attraversamento  $(\omega_t)$  e, in caso di sistema stabile a ciclo chiuso, i margini di stabilità ( $m$ <sub>®</sub> e  $m$ <sub>a</sub>).

Infine calcolare:

- l'effetto in uscita a regime di un disturbo z(t)=2t.
- fino a che pulsazione l'errore di riproduzione di una sinusoide unitaria risulti minore di 0.5.

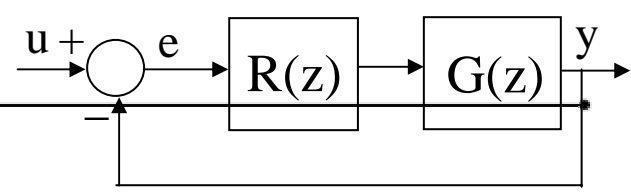

3. Dato il sistema discreto in figura con  $G(z)=(z+1)/((z+0.5)(z+0.6))$ , determinare il

controllore  $R(z)$  che assicuri una funzione di trasferimento a ciclo chiuso  $W(z)$  tale che in risposta ad un gradino unitario produca la sequenza  $\{y_k\} = \{0, 0, 0.5, 1, 1 ...\}$ . Quindi, supponendo di applicare un segnale a rampa all'ingresso  $\{u_k\} = \{0, 1, 2, 3, 4 \ldots\}$ , determinare i primi 5 campioni dell'uscita.

4. Data la funzione di trasferimento

$$
F(s) = \frac{s+3}{s^2 - 2s + 1}
$$

determinare una rappresentazione ingresso-stato-uscita e quindi, su di essa, calcolare l'evoluzione libera dell'uscita  $y(t)$  per t=2 sec a partire dalla condizione  $y(t)$ =3,  $dy(t)/dt$ =0.

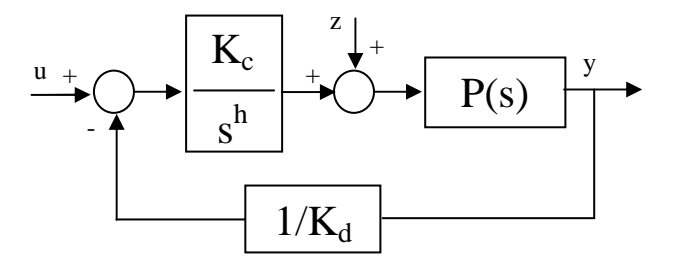

5. Dato il diagramma di BODE della funzione di trasferimento a ciclo aperto F(s) sotto riportata determinare la rete compensatrice R(s) tale da assicurare  $\omega_t$ >1 Rad/sec e m<sub>o</sub>>35°. Tracciare quindi il diagramma di NICHOLS della funzione compensata F'(s)=F(s)R(s) e determinare su di esso il modulo alla risonanza Mr e la banda passante a -3 Decibel.

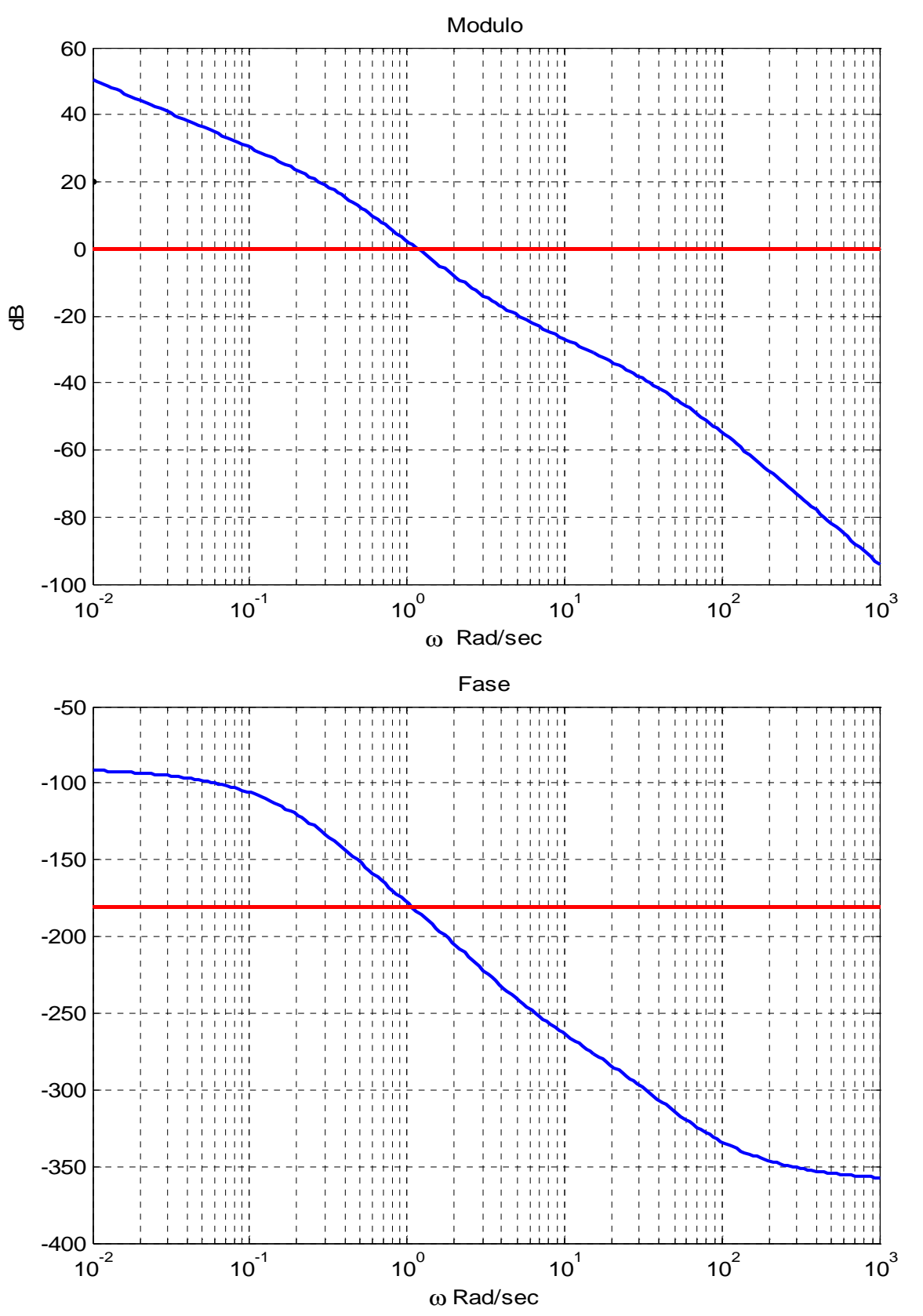

## SCHEMA A BLOCCHI (N.O. & V.O)

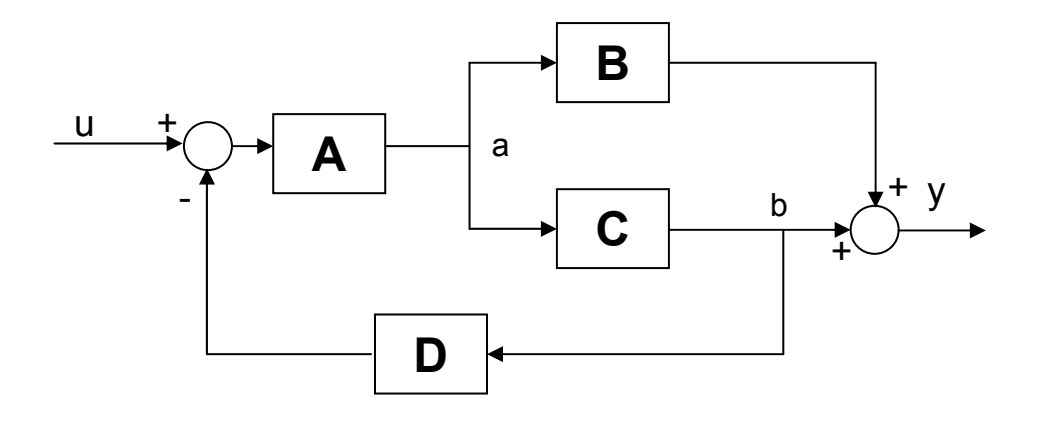

$$
\frac{a}{u} = \frac{A}{1 + ACD}
$$
\n
$$
\frac{b}{u} = \frac{AC}{1 + ACD}
$$
\n
$$
W(s) = \frac{a}{u}B + \frac{b}{u} = \frac{AB}{1 + ACD} + \frac{AC}{1 + ACD} = \frac{A(B+C)}{1 + ACD}
$$

#### Laplace (N.O.)

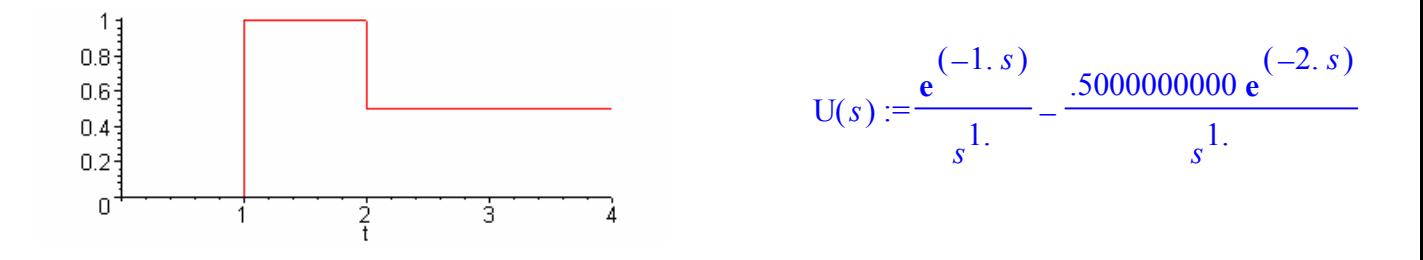

$$
G(s) := \frac{1}{(s+1)(s+3)}
$$
  
 
$$
Y(s) := -.5000000000 - \frac{-2. e^{(-1. s)} + e^{(-2. s)}}{s(s+3.)(s+1.)}
$$

$$
y(t) := -.5 \delta_{-1}(t - 1.) \mathbf{e}^{(-1. t + 1.)} + \frac{1}{6} \delta_{-1}(t - 1.) \mathbf{e}^{(-3. t + 3.)} + \frac{1}{3} \delta_{-1}(t - 1.)
$$
  

$$
-\frac{1}{12} \delta_{-1}(t - 2.) \mathbf{e}^{(-3. t + 6.)} - \frac{1}{6} \delta_{-1}(t - 2.) + \frac{1}{4} \delta_{-1}(t - 2.) \mathbf{e}^{(-1. t + 2.)}
$$

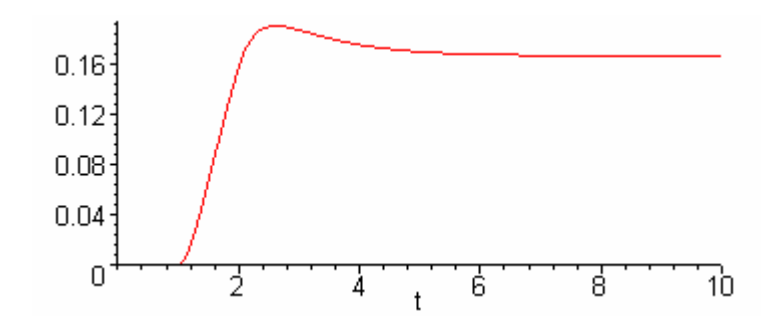

 $y(\infty) := 16666666666$ 

#### Sintesi Permanente, Disturbo, Riproduzione SINUSOIDE (N.O. & V.O)

- Kd=5 per avere il guadagno a ciclo chiuso richiesto,
- h=1 per avere un sistema di controllo di tipo 1 (errore finito per ingresso a rampa)
- Kc>= 1 in conseguenza della specifica sull'errore.

$$
P(s) = K_p \frac{N_p(s)}{D_p(s)}
$$
  
\n
$$
W_z(s) = \frac{sK_d K_p N_p(s)}{sK_d D_p(s) + K_c K_p N_p(s)}
$$
  
\n
$$
z(s) = \frac{2}{s^2}
$$
  
\n
$$
z(\infty) = \lim_{s \to 0} sW_z(s)z(s) = \frac{K_d}{K_c}2 = 10
$$

$$
\left|\frac{K_d}{1 + F(j\omega)}\right| < e
$$
\n
$$
|F(j\omega)| > \frac{K_d}{e} = \frac{5}{0.5}
$$
\n
$$
|F(j\omega)| > 10 = 20dB
$$
\n
$$
\text{fino a } \omega < 0.1 \text{ rad/sec}
$$

### **BODE** (N.O. & V.O)

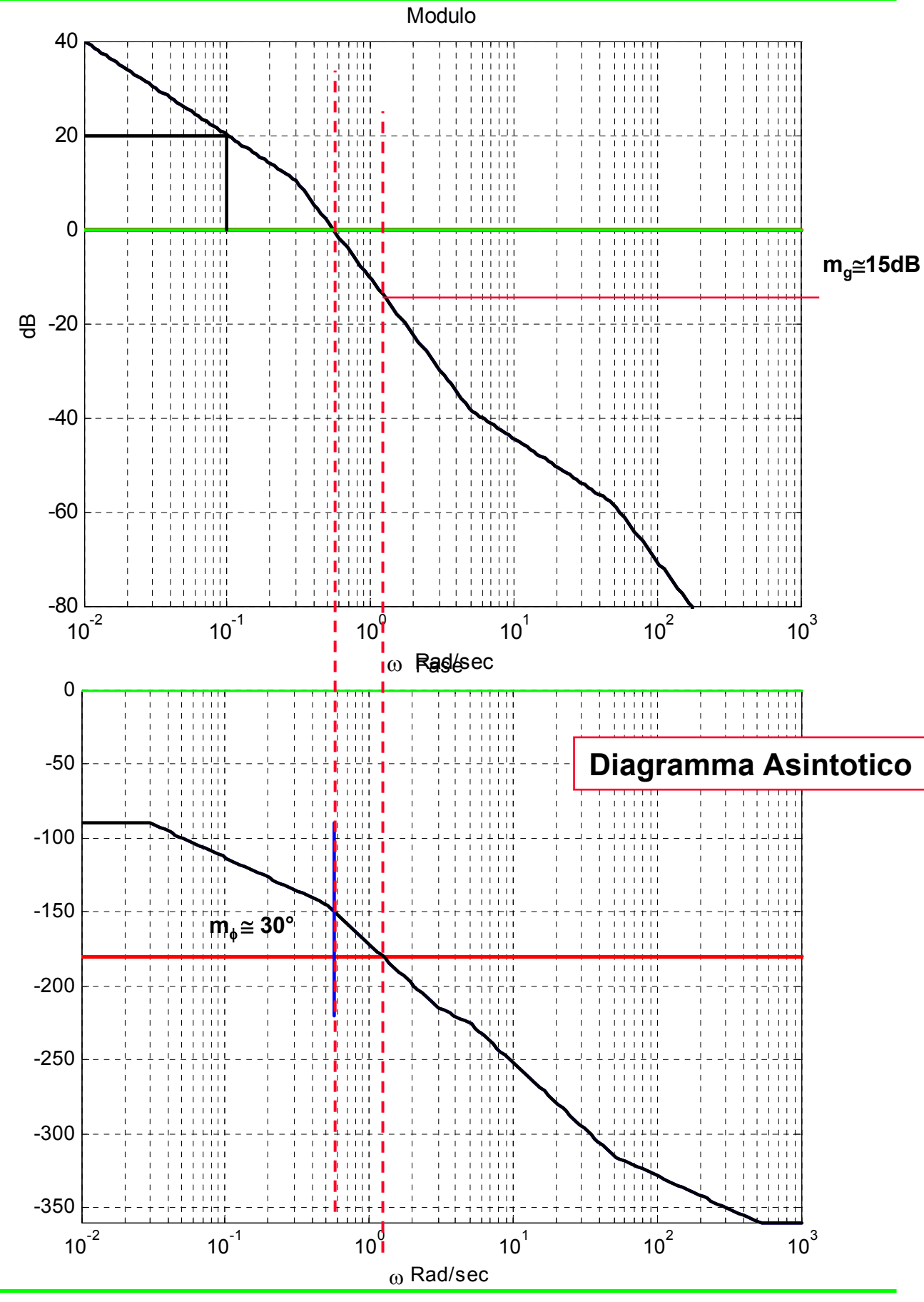

11-4-2001 Universita' degli Studi "Roma Tre" **4**

## Nyquist (N.O. & V.O)

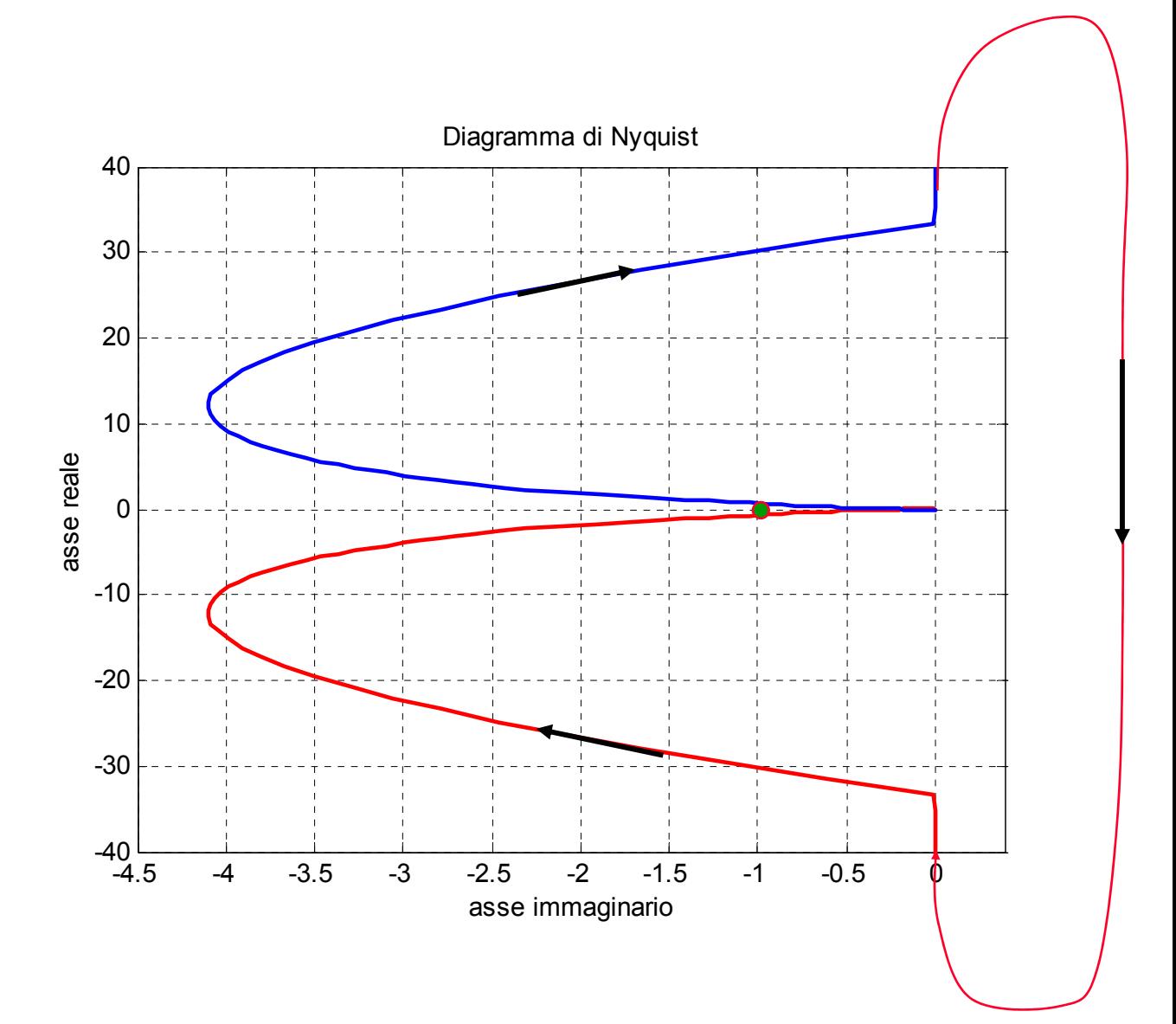

## SINTESI RETE (V.O)

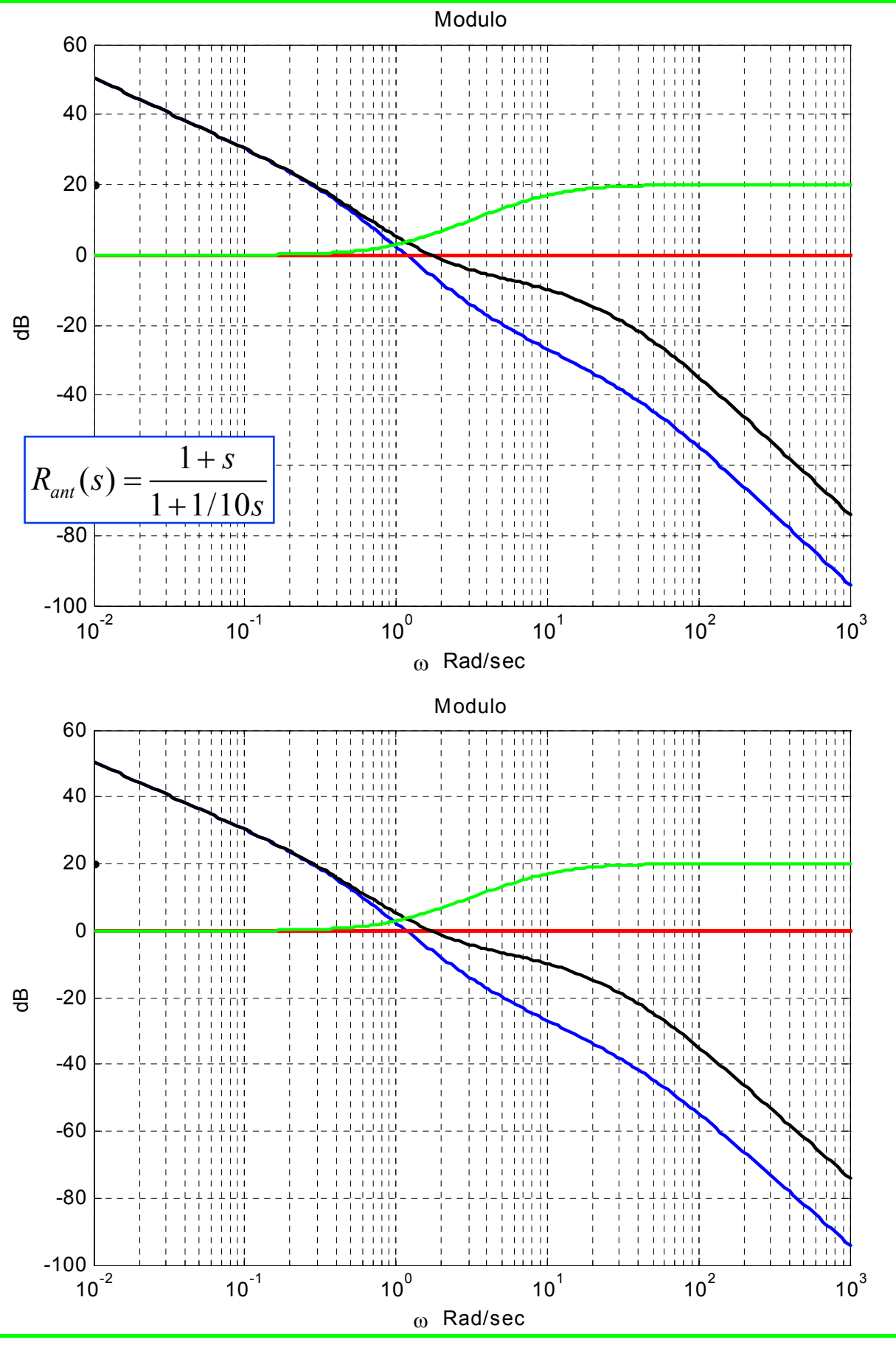

11-4-2001 Universita' degli Studi "Roma Tre" **6**

#### NICHOLS (V.O)

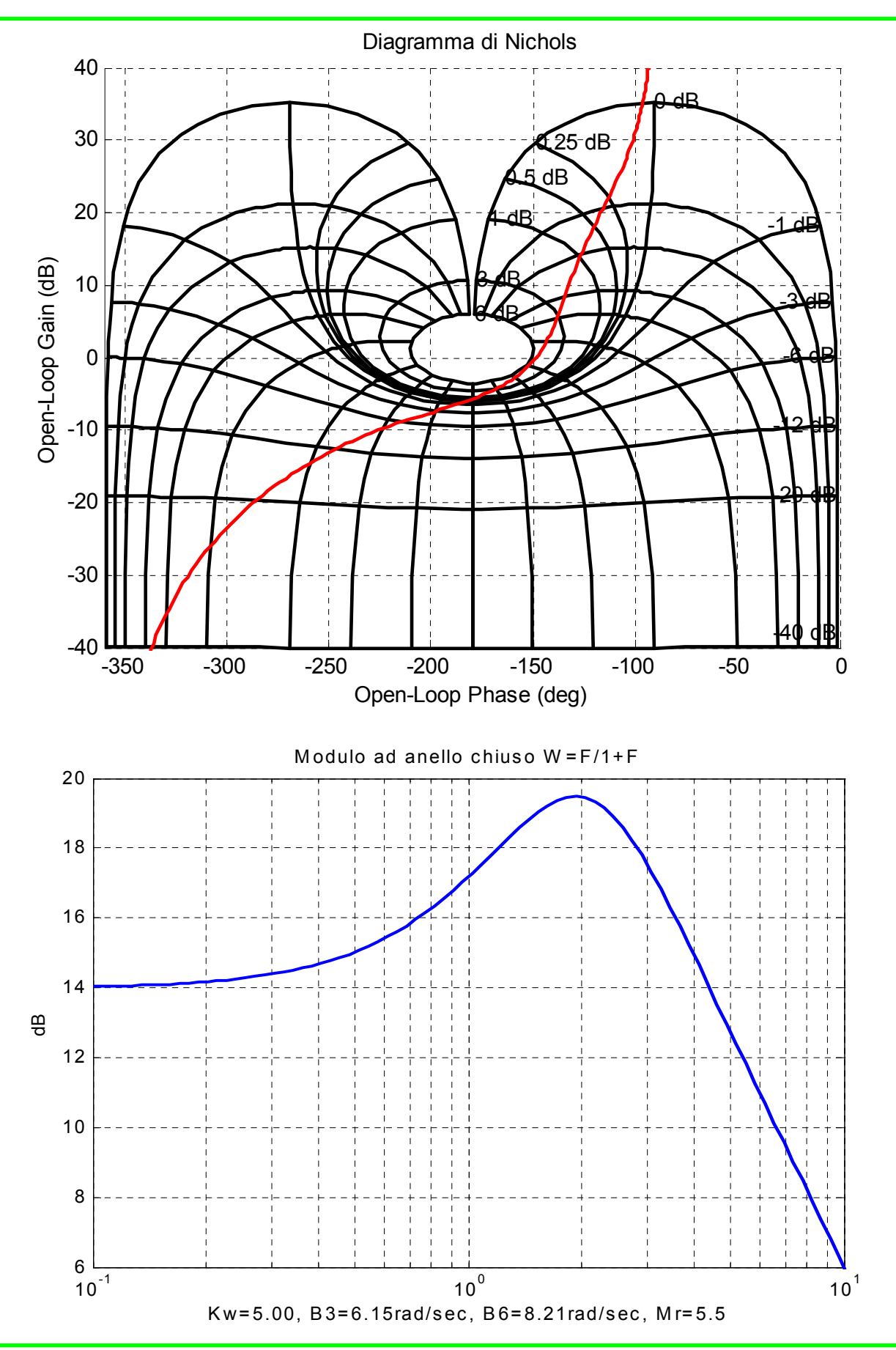

11-4-2001 Universita' degli Studi "Roma Tre" **7**

### DISCRETO (V.O)

$$
G(z) := \frac{z+1}{(z+.5)(z+.6)}
$$
  
\n
$$
U(z) := \frac{z}{z-1}
$$
  
\n
$$
Y(z) := .5\frac{1}{z^2} + \frac{1}{z^2(z-1)}
$$
  
\n
$$
W(z) := .50\frac{z+1}{z^3}
$$
  
\n
$$
R(z) := -\frac{W(z)}{C(z)(z+1)W(z)}
$$

$$
= -\frac{W(z)}{G(z)(-1+W(z))}
$$
 R(z):= .10  $\frac{(2. z + 1.)(5. z + 3.)}{2. z^3 - 1. z - 1.}$ 

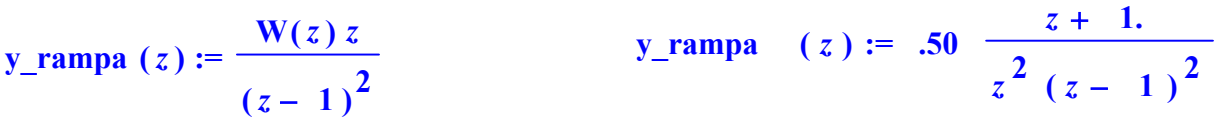

y\_rampa(n) := .50  $\delta_0(-2 + n) + 1.5 \delta_0(-1 + n) + 2.5 \delta_0(n) - 2.5 + n$ 

 $y_{r}$  rampa := [[0, 0, ], [1, 0, ], [2, 0, ], [3, .5], [4, 1.5], [5, 2.5], [6, 3.5], [7, 4.5], [8, 5.5], [9, 6.5], [10, 7.5]]

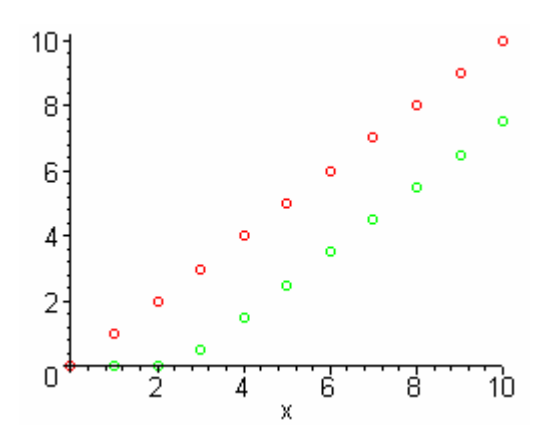

# SPAZIO DI STATO (V.O)

$$
F(s) = \frac{s+3}{s^2 - 2s + 1} = \frac{s+3}{(s-1)^2}
$$

Una possibile rappresentazione è quella in forma compagna

$$
A = \begin{pmatrix} 0 & 1 \\ -1 & 2 \end{pmatrix}, B = \begin{pmatrix} 0 \\ 1 \end{pmatrix}, C = \begin{pmatrix} 3 & 1 \end{pmatrix}
$$

ma il calcolo di  $e^{At}$  risulta complesso. Più semplice è scrivere il sistema in forma diagonale/Jordan mediante la decomposizione in poli e residui

$$
F(s) = \frac{1}{s-1} + \frac{2}{(s-1)^2}
$$

Notiamo che si forma un blocco di Jordan di ordine 2

$$
A = \begin{pmatrix} 1 & 1 \\ 0 & 1 \end{pmatrix}, B = \begin{pmatrix} 0 \\ 1 \end{pmatrix}, C = \begin{pmatrix} 2 & 1 \end{pmatrix}
$$

 $\cos y = 2x_1 + x_2$ . Dalle condizioni iniziali assegnate abbiamo le seguenti condizioni sullo stato

$$
\begin{cases} 2x_{1,0} + x_{2,0} = 3 \\ 2x_{1,0} + \dot{x}_{2,0} = 0 \end{cases} \Longrightarrow \begin{cases} 2x_{1,0} + x_{2,0} = 3 \\ 2(x_{1,0} + x_{2,0}) + x_{2,0} = 0 \end{cases} \Longrightarrow \begin{cases} 2x_{1,0} + x_{2,0} = 3 \\ 2x_{1,0} + 3x_{2,0} = 0 \end{cases} \Longrightarrow \begin{cases} x_{1,0} = -3/4 \\ x_{2,0} = 3/2 \end{cases}
$$

per il calcolo dell'esponenziale procediam o con la decomposizione in somma e l'espansione in serie:

$$
A = \begin{pmatrix} 1 & 0 \\ 0 & 1 \end{pmatrix} + \begin{pmatrix} 0 & 1 \\ 0 & 0 \end{pmatrix} = A_1 + A_2
$$
  
\n
$$
e^{At} = e^{A_1 t} e^{A_2 t} = \begin{pmatrix} e^t & 0 \\ 0 & e^t \end{pmatrix} \cdot \begin{pmatrix} 1 & 0 \\ 0 & 1 \end{pmatrix} + \begin{pmatrix} 0 & 1 \\ 0 & 0 \end{pmatrix} t = \begin{pmatrix} e^t & 0 \\ 0 & e^t \end{pmatrix} \begin{pmatrix} 1 & t \\ 0 & 1 \end{pmatrix} = \begin{pmatrix} e^t & te^t \\ 0 & e^t \end{pmatrix}
$$

quindi

$$
e^{At}x_0\Big|_{t=2} = \begin{pmatrix} e^t & te^t \ 0 & e^t \end{pmatrix} \begin{pmatrix} -3/4 \ 3/2 \end{pmatrix}\Big|_{t=2} = -\frac{3}{4}e^t + \frac{3}{2}te^t + \frac{3}{2}e^t\Big|_{t=2} = 27.7090
$$